管理医療機器 汎用画像診断装置ワークステーション用プログラム 70030012

画像診断用ビューアプログラム SoliPACS

### 【形状・構造及び原理等】

本品はX 線コンピュータ断層撮影装置(CT)や磁気共鳴画像装置(MRI) の他、超音波診断装置(US)などの検査結果の DICOM 画像を保管してい るサーバ(申請対象外)から画像を受信し、診断のために表示する。 DICOM 画像を汎用画像として保存することができる。

#### 機能

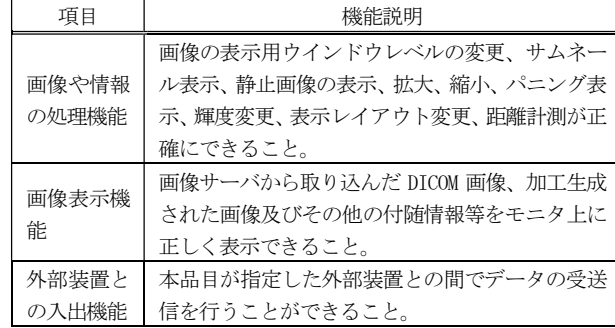

#### 付帯機能

・標準機能

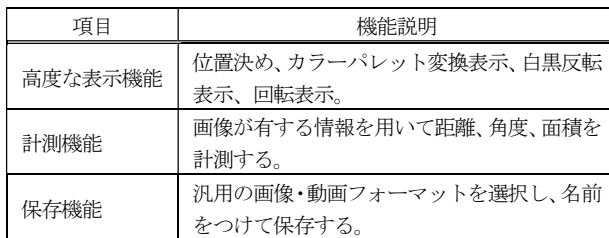

### ・オプション機能

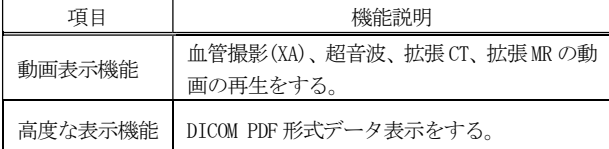

#### 原理

本品は X 線コンピュータ断層撮影装置(CT)や磁気共鳴画像装置(MRI) の他、超音波診断装置(US)などの検査結果の DICOM 画像を保管している サーバ(申請対象外)から画像を受信し、診断のために表示する。 DICOM 画像を汎用画像として保存することができる。

(1) Web の画像サーバから画像データをダウンロードし、インストールする。

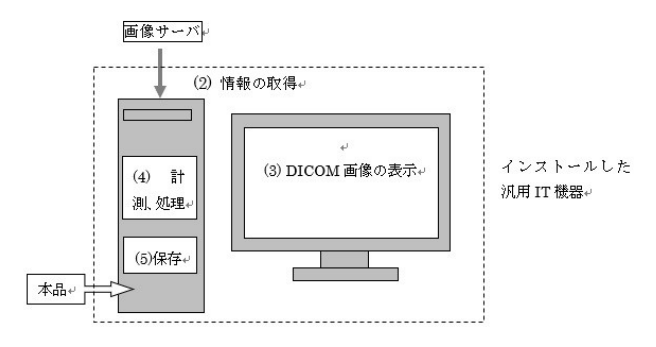

### 【使用目的又は効果】

本品は、画像診断装置等から提供された人体の画像情報をコンピュータ 処理し、処理後の画像情報を診療のために提供する。

### 【使用方法等】

### 1. 動作環境及び事前準備

本品は、下記の仕様を満たす汎用 IT 機器に製造販売業者が指定した方 法でインストールして使用する。汎用 IT 機器は、患者環境外に設置す る。

汎用 IT 機器の仕様

- インストール可能な汎用 PC 及び組み合わせる画像表示モニタ
- 安全性: JIS C 6950-1:2016 に適合
- EMC: CISPR 22 または CISPR32/CISPR 24

プラットフォームの要件

- OS:Windows 8.1 (32bit または 64bit)
	- Windows 10 (64bit)
	- Windows 11 (64bit)
- CPU:1GHz 以上の Intel Pentium 4 以上または SSE2 以上をサ ポートする 32-bit (X86)プロセッサ、もしくは 64-bit(X64)プ ロセッサ
- HDD(空き容量):20GB 以上
- RAM:2GB 以上 複数の動画像を表示する場合は 16GB 以上(x64 プロセッサ)を推奨

画像表示モニタ:

- 解像度 1024×768 ピクセル以上、24-bit true color 以上
- 動画像の高速表示のため Direct-X をハードウェアでサポート するグラフィックスカードの使用を推奨

ネットワークカード:

 TCP/IP をサポートする 100/1000Mbit/Sec Ethernet カード ブラウザー:

- バージョン 13 未満の場合
- バージョン 13 以上 Microsoft Edge または Google Chrome

## 2. 使用準備

- (1) インストール先の機器の電源を入れる。
- (2) Windows へログインする。
- (3) バージョン 13 未満:Microsoft Internet Explore を起動させ る。

バージョン 13 以上:Microsoft Edge または Google Chrome を起動 させる。

- (4) サーバから表示させる画像を検索する。
- (5) 画像を選択して、ビューアプログラムを起動する。
- 3. 操作
	- (1) 画像データを表示する。
	- (2) 機能を選択する。
	- (3) 表示を変更する、計測を行う。
	- (4) 画像を保存する。
- 4. 終了
	- (1) 本プログラムを終了する。
	- (2) Windows を終了する。

取扱説明書を必ずご参照下さい。

Internet Explorer: 9.0、10.0 または 11.0

# 【使用上の注意】

## 重要な基本的注意

- 1. 本品は、医家向けのプログラムであるため、医師の責任のもとで使用 し、熟練した操作者以外は使用しないこと。
- 2. 本品がインストールされた機器は、機器に付属している取扱説明書に 指定されている条件下に設置、保管すること。
- 3. 本品がインストールされた機器は、指定された用途以外に使用しない こと。
- 4. 本品がインストールされた機器に、指定外のソフトウェア、部品等を 追加しないこと。
- 5. 本品がインストールされた機器の分解、改造、修理は行わないこと。
- 6. ネットワークに接続して使用する際には、ウイルスの侵入に注意する こと。機器に感染の可能性がある場合は使用を中止すること。
- 7. 表示画像に不鮮明な個所、ぶれ等が見られる場合は、使用を続けずに 業者による点検を行うこと。

## 【製造販売業者及び製造業者の氏名又は名称等】

製造販売業者:株式会社イービーエム・ヘルスケア

住所:東京都新宿区内藤町 1 番地 ガーデンクロス新宿御苑

外国製造業者:EBM Technologies Inc.

国名:台湾

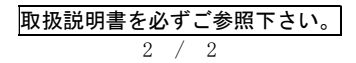